# **Is Glyphs really free?**

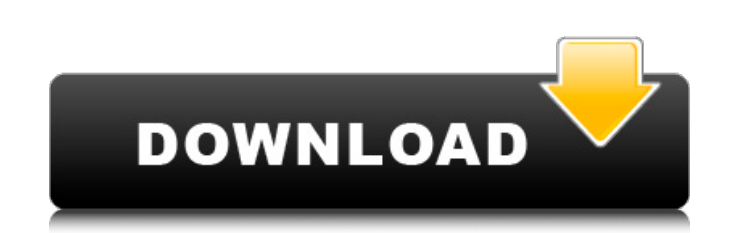

#### **Download Glyphs For Photoshop Crack For PC [April-2022]**

Adobe Photoshop Tips The following 15 Photoshop tips will help you become an expert manipulator. 1. Change Colors Click on the image layer to bring up a fill and choose a color. To quickly change a color on an image layer' button. In addition to adjusting and blending, you can also add effects such as glare and reflection to a layer. 3. Remove Layers To remove an entire layer, click the image layer and choose "Layer Masks." To remove an indi make sure the layer is highlighted and choose "Layer-Layer Blending Options" and "Layer Masks" from the menu on the right side of the Layers panel. 5. Fill a Layer To fill a layer with a color, either click the layer (you Layer." The new layer is called a smart object layer; the layer will maintain its contents when the image is saved and saved as its own file. 7. Blur an Object To blur an object, select the object had then click on the Blu and then move the cursor into the image. 8. Blur a Layer Click the Blur tool again and click on the layer you wish to blur. By default the Blur tool is set to 15 pixels and the Blur radius will be the same for the whole la

### **Download Glyphs For Photoshop Crack+ With Key [2022]**

Adobe Photoshop Elements 16.5 Which One Should You Use? Adobe Photoshop Elements is a straightforward program with one layer, one toolbox and the default settings are as simple as possible. However, Photoshop is a powerful and unique versions. Photoshop has two ways of dealing with photos. It comes with an image library where you can import, organise and edit the images in the library. You can import an entire folder or add the image manuall tasks using the toolbox, but there is no library and you can only perform editing tasks using a temporary backup copy of the image. The temporary copy is automatically saved after each action is performed. This article foc help documentation. In this article, we'll be using the real-time photo editing toolbox to edit the images and compare the impact this has on your images. We'll also show you how to bring back those lost quality images int contrast, white balance and shadows. Crop the image if your desired output size differs from the original image. Crop too close and the image quality will suffer. Crop too far and the image won't be large enough. White bal or cool look. You can also use Photoshop Elements to adjust the shadows and highlights of the image. To do this, click on the effect to apply the effect and change the appropriate sliders. An uncompressed psd (Photoshop) i

### **Download Glyphs For Photoshop Free Download**

Clone Stamp You can use the Clone Stamp tool to cut out a small piece of an image and paste it in another area. This is useful when you need to fix areas of damage, such as a broken background or an image which was cut out the canvas with a new brush, or you can apply a gradient to it to create a stroke effect. You can also use the Clone Stamp on a selected area of a layer, such as a layer containing a logo. This allows you to add details to Clone Stamp tool. Click the Feather button and adjust the amount of the feathering or control the size of the feathering. Click the Sample All button and select the area on the canvas where the clone source is located. Cli color. Click the Background button and select a background color. You can also control the settings by moving the Clone Stamp and feather or Size slider. When using the Clone Stamp, you can also control the shape of the ar from which you want to copy. This allows you to copy. This allows you to copy any area of an image. Click the Merge button and select the destination area. Click the Clone Settings button and select a custom shape or brush the [Control] button and click the Clone Shape button to open the Clone Shape tool. Click the sample tool button and select the area from which you want to copy. This allows you to copy any area of an image. Click the Merg

### **What's New In Download Glyphs For Photoshop?**

acompositenumber?TrueSuppose 1 1 \* s = 7764 + 61219. Issacompositenumber?TrueLetx(n) = 63 \* n + 205. Isx(31) prime?FalseSuppose - 5 \* q - 476 = - 2 \* q + 2 \* t, - q = t + 156. Let w = - 99 - q. Let n = w + - 16. Isn prime?

## **System Requirements For Download Glyphs For Photoshop:**

DirectX 11 compatible GPU or GPU compatible (AMD equivalent: R9 290 or newer) Processor: Intel Core i3 2.5 - i5 3.0 GHz or AMD Phenom II X4 955 Memory: 6 GB RAM HDD: 60 GB Graphics Card: Nvidia Geforce GTX 560 or ATI R9 29

<https://my.law.unsw.edu.au/system/files/webform/neddtaky324.pdf> <https://43gear.com/adobe-photoshop-cc-2018-no-mac-os-x/> [https://wocfolx.com/upload/files/2022/07/Jxf7cGCi91t6HzQQ18Ux\\_01\\_a105cb40400bd4f147fbca276e785f5f\\_file.pdf](https://wocfolx.com/upload/files/2022/07/Jxf7cGCi91t6HzQQ18Ux_01_a105cb40400bd4f147fbca276e785f5f_file.pdf) [https://georgina-scarlett.com/wp-content/uploads/2022/07/Adobe\\_Photoshop\\_Download\\_Apk\\_DATA.pdf](https://georgina-scarlett.com/wp-content/uploads/2022/07/Adobe_Photoshop_Download_Apk_DATA.pdf) [https://outdoormingle.com/wp-content/uploads/2022/07/photoshop\\_x7\\_free\\_download\\_full\\_version.pdf](https://outdoormingle.com/wp-content/uploads/2022/07/photoshop_x7_free_download_full_version.pdf) <https://germanconcept.com/photoshop-cc-2020-v24-1-free-download-full-version/> <https://keystoneinvestor.com/how-do-i-download-photoshop-cc-2019/> [https://globalecotourismnews.com/wp-content/uploads/2022/07/Download\\_Photoshop\\_Express\\_Key.pdf](https://globalecotourismnews.com/wp-content/uploads/2022/07/Download_Photoshop_Express_Key.pdf) <https://maltmarketing.com/advert/adobe-photoshop-essentials-2017/>

<http://www.medvedy.cz/cara-download-photoshop-express-2013-gratis/> <https://www.cbdxpress.de/wp-content/uploads/cairalf.pdf> <https://doitory.com/wp-content/uploads/2022/07/frydebe.pdf> <http://www.danielecagnazzo.com/?p=26268> <https://unamath.com/blog/index.php?entryid=3600> <https://aulasvirtuales.zaragoza.unam.mx/cv/blog/index.php?entryid=10075> <https://reell.com/sites/default/files/webform/photoshop-download-for-windows-free-full-version.pdf> [https://rakyatmaluku.id/upload/files/2022/07/7J3HD7SqzJpffC9aOJbA\\_01\\_a105cb40400bd4f147fbca276e785f5f\\_file.pdf](https://rakyatmaluku.id/upload/files/2022/07/7J3HD7SqzJpffC9aOJbA_01_a105cb40400bd4f147fbca276e785f5f_file.pdf) <http://jaxskateclub.org/2022/07/01/adobe-photoshop-cs5-3/> <https://richard-wagner-werkstatt.com/2022/07/01/download-photoshop-7-download-apk/>